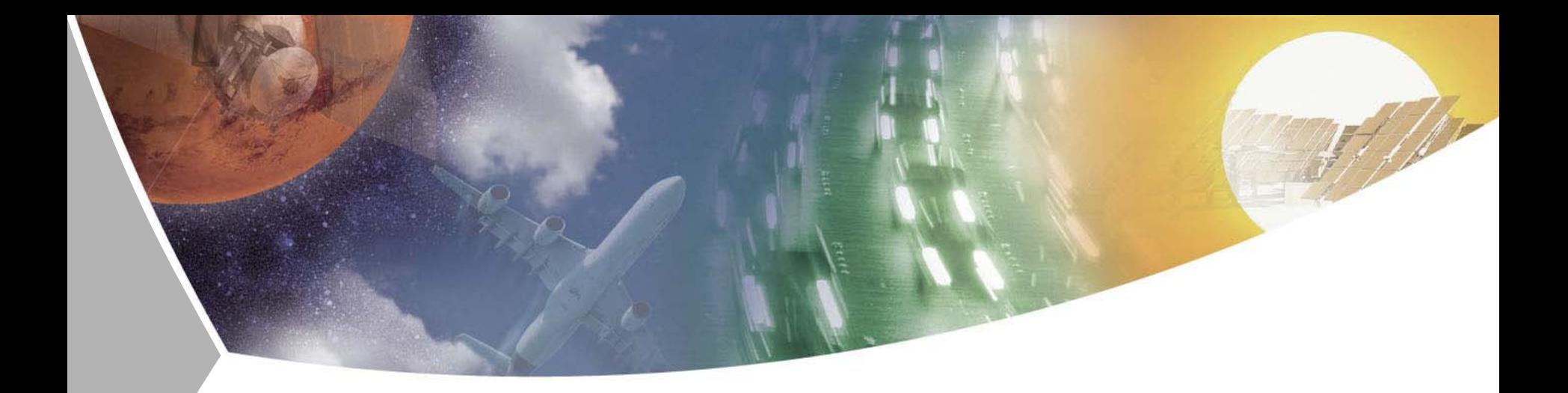

#### **Transformation from graphical model representations into SMP2 models**

Röhnsch, A.; Berres, A.; Maibaum, O.; Schumann, H.

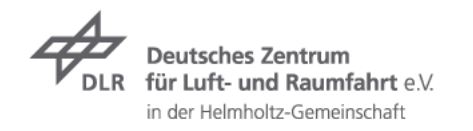

#### **Content**

#### $\triangleright$  Introduction

- $\overline{\phantom{a}}$  General Transformation Process
- **Exemplary model transformation**
- **7** Comparison
- **7** Conclusion

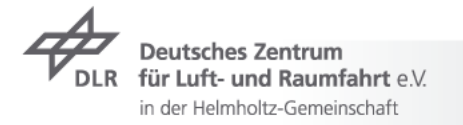

#### **Introduction**

- Create SMP2 models $\overline{\phantom{a}}$
- $\rightarrow$  Standard way of model implementation
	- **7** Provide SMP2 Catalogue
	- ▼ Use SMP2 Language Mapping to create Wrapper code
	- Implement model code using C++
- $\triangleright$  Disadvantages
	- $\triangleright$  C++ is too generic for engineering task
	- Engineers not necessarily trained in C++
	- Automatically generated and hand-crafted code need to be put  $\overline{\phantom{a}}$ together

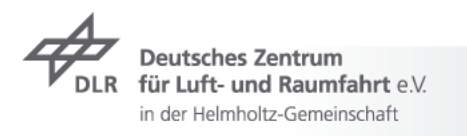

#### **Introduction**

- Use graphical editor for model implementation
	- **Block diagrams commonly used**
	- A block diagram is a graphical system representation  $\overline{\phantom{a}}$
	- Domain-specific concepts  $\overline{\phantom{a}}$
	- $\triangleright$  Engineers familiar with block diagrams and tools
- $\triangleright$  NLR's MOSAIC allows use of Simulink
	- ▼ Real-Time Workshop (RTW) creates simulation code
	- **T** MOSAIC uses simulation code to build SMP2 model
	- Version problems with new versions of Simulink and RTW
- How may this work for other environments? $\overline{\phantom{a}}$

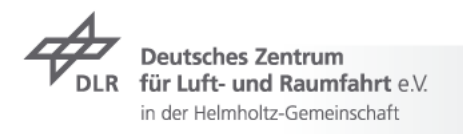

#### **General Transformation Process**

- Model structure given as Catalogue  $\overline{\mathbf{z}}$
- $\triangleright$  Provide structure as model representation used by the graphical modeling tool
- Engineers use the graphical modeling tool to  $\overline{\phantom{a}}$ define the model's behaviour
- Generate simulation code $\overline{\phantom{a}}$
- Prepare code for SMP2 execution  $\overline{\phantom{a}}$

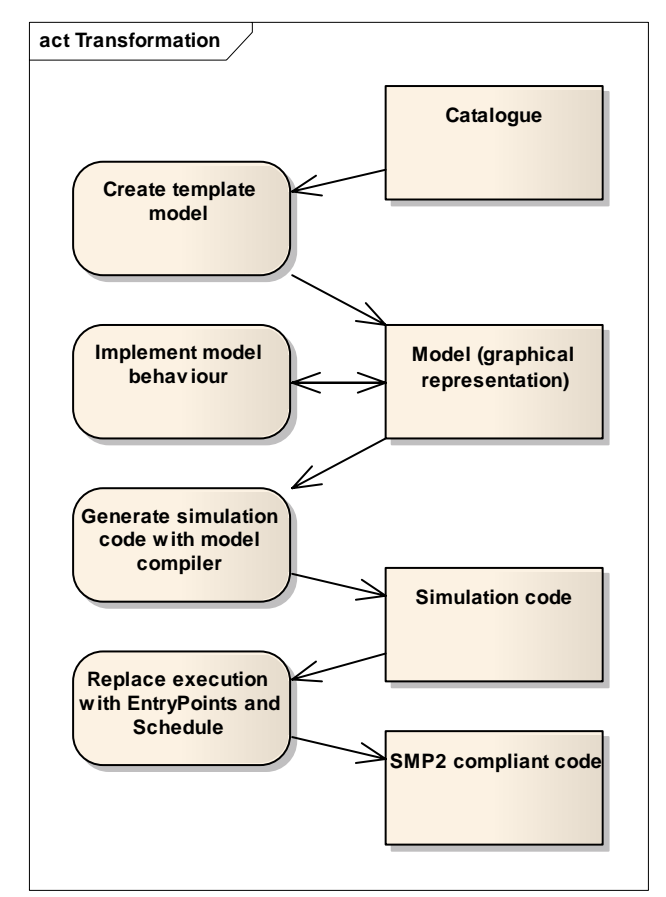

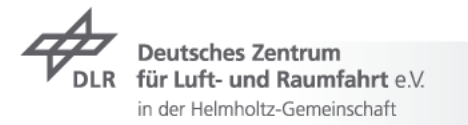

## **General Transformation Process**Generation of simulation code

- Compiler tool that works on model  $\overline{\phantom{a}}$ representation of graphical model tool
- $\triangleright$  Code composed of runtime library and model code
- $\rightarrow$  replace simulation execution by SMP2 EntryPoints and an Assembly/Schedule
- Publish model variables $\overline{\phantom{a}}$

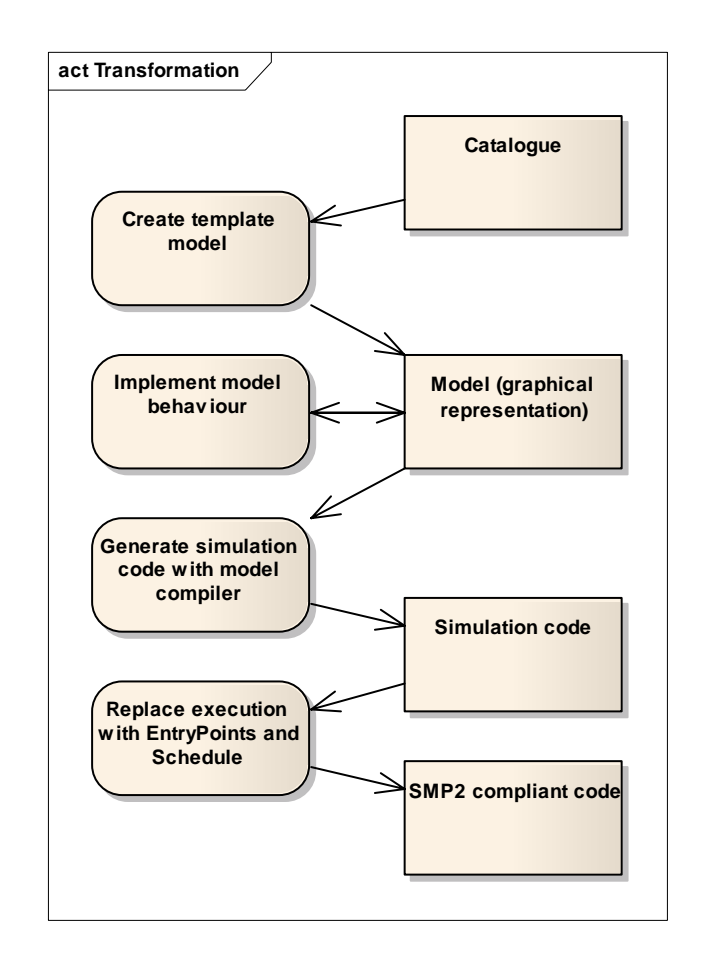

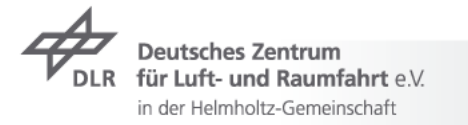

#### **Exemplary model transformation Modelica**

- Object-oriented modeling language
- $\triangleright$  For modeling of complex physical systems
- $\triangleright$  Started in 1996 with experience from similar languages
- **EXECUTE:** Language specification on version 3.0 since 2007
- Model library with standard components  $\overline{\phantom{a}}$
- $\triangleright$  New components by reuse or creation
- Define models by using block diagrams $\overline{\phantom{a}}$

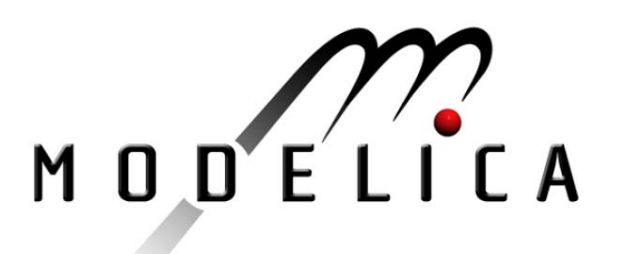

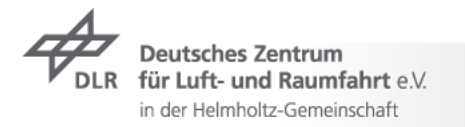

#### **Exemplary model transformation** Model structure

Field y (Float64)

▽ <sup>1</sup> Catalogue Batterie model BatterieDocument Smp Modelica.Blocks.Interfaces.RealInput u;  $\triangledown$  { } Namespace Batterie Modelica.Blocks.Interfaces.RealOutput y;  $\triangledown$   $\frac{1}{\sqrt{6}}$  Model Batterie end Batterie;<sup>O</sup> Entry Point Calculate\_Next\_Step Field u (Float64)

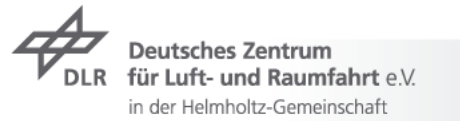

#### **Exemplary model transformation** Implementation of behaviour

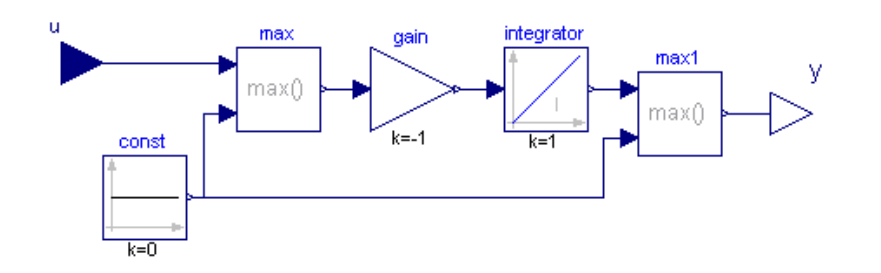

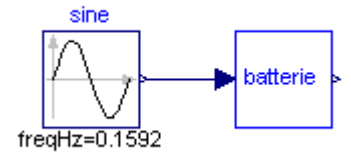

#### model Batterie Modelica.Blocks.Interfaces.RealInput u; Modelica.Blocks.Interfaces.RealOutput y; Modelica.Blocks.Sources.Constant $const(k=0);$ Modelica.Blocks.Math.Max max;Modelica.Blocks.Math.Gain gain(k=-1); Modelica.Blocks.Continuous.Integrator integrator; Modelica.Blocks.Math.Max max1;equation connect(u, max.u1); connect(const.y, max.u2); connect(max.y, gain.u); connect(gain.y, integrator.u); connect(integrator.y, max1.u1); connect(const.y, max1.u2); connect(max1.y, y); end Batterie;

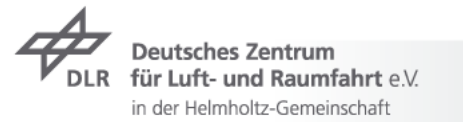

#### **Exemplary model transformation OpenModelica**

- OpenModelica is an Open Source modeling and simulation environment for Modelica
- In development, does not support full Modelica language specification  $\overline{\phantom{a}}$
- $\overline{z}$  Easy to modify
- OpenModelica Compiler (OMC) creates model code for a simulation run of a Modelica model
- $\triangleright$  The model code is executed by a runtime library provided with OMC

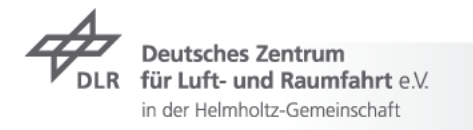

## **Exemplary model transformation** Execution and Publication

- $\triangleright$  Regroup execution code in runtime library
- Initialise, Calculate\_Next\_Step loop, Finalise  $\overline{\phantom{a}}$
- $\triangleright$  Create SMP2 Wrapper code using the Language Mapping
- ▼ Call runtime functions from SMP2 EntryPoints
- Initialise and Finalise called once $\overline{\mathbf{z}}$
- $\triangleright$  Schedule Calculate Next Step similarly to execution in runtime library.
- $\triangleright$  Publish model variables

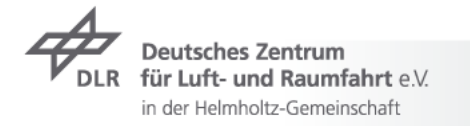

## **Exemplary model transformation** Simulation with SIMSAT

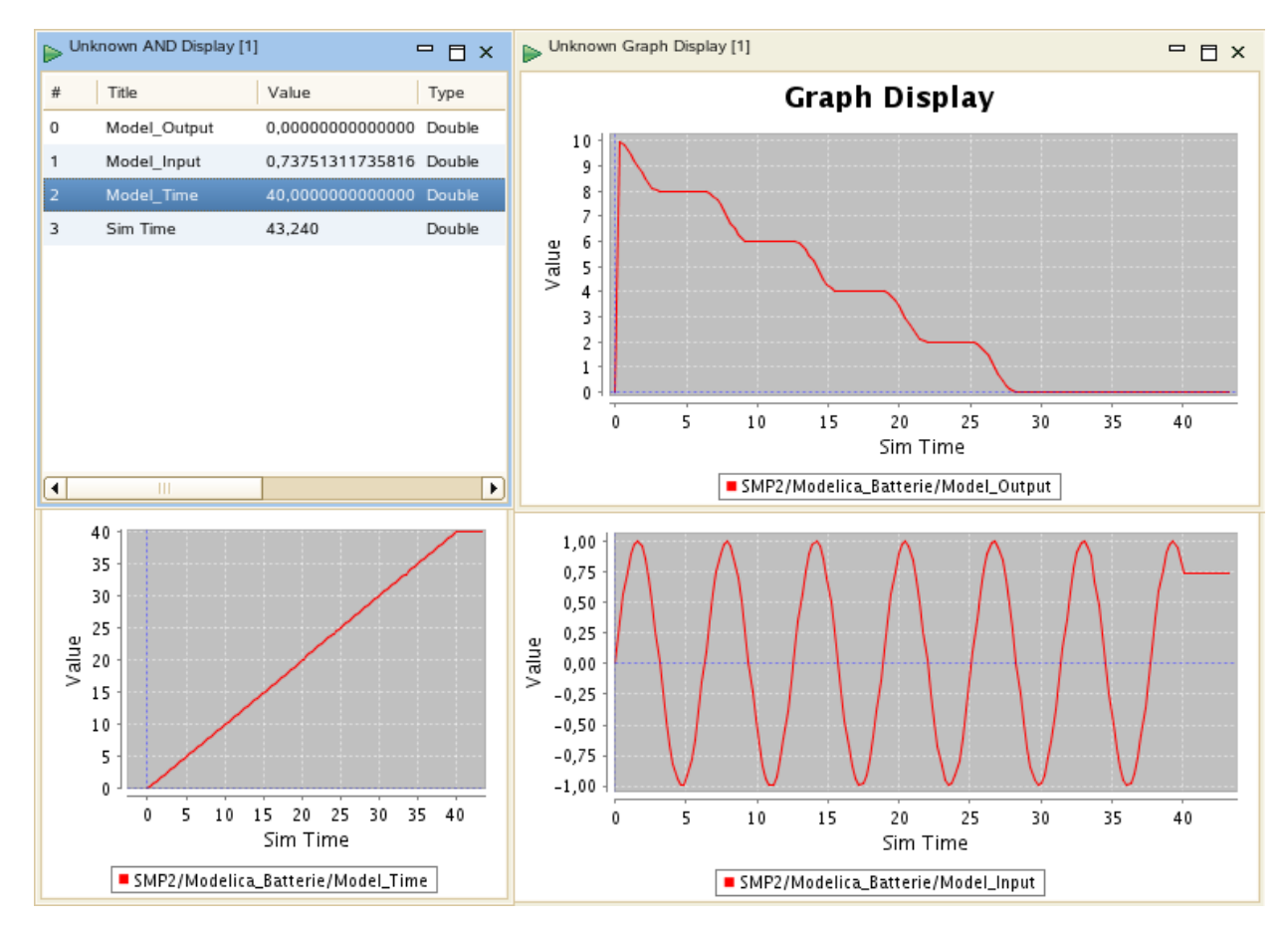

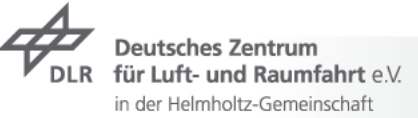

**CONTRACTOR** 

# **Comparison**

## Automation of the transformation process

- $\triangleright$  C++ approach already automated.
	- $\rightarrow$  Trigger Language Mapping code creation
- $\triangleright$  Actions that need to be automated for the MOSAIC approach:
	- $\triangleright$  Create Simulink template model
	- $\rightarrow$  Trigger RTW code generation
	- $\triangleright$  Trigger MOSAIC transformation
- $\triangleright$  Actions to be automated/developed for the Modelica approach:
	- **T** Create Modelica template model
	- $\rightarrow$  Trigger OMC code generation
	- Develop reliable generic SMP2  $\overline{\phantom{a}}$ transformation

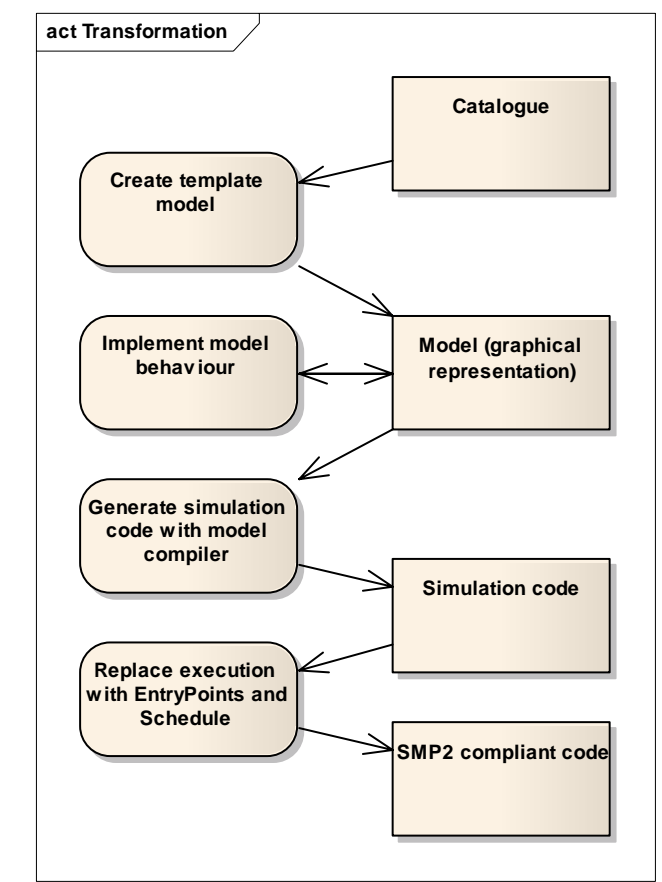

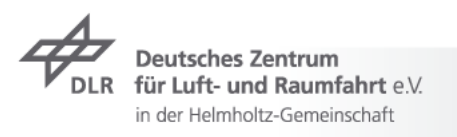

#### **Conclusion**

- C++ technically simplest approach for implementation of model behaviour, but not quite suitable
- ▼ We want to let engineers use a block diagram approach
- $\triangleright$  Simulink works with MOSAIC, but has version issues
- Other environments can be used and are worth a try  $\overline{\phantom{a}}$
- For example Modelica

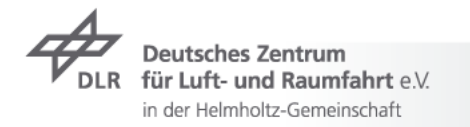

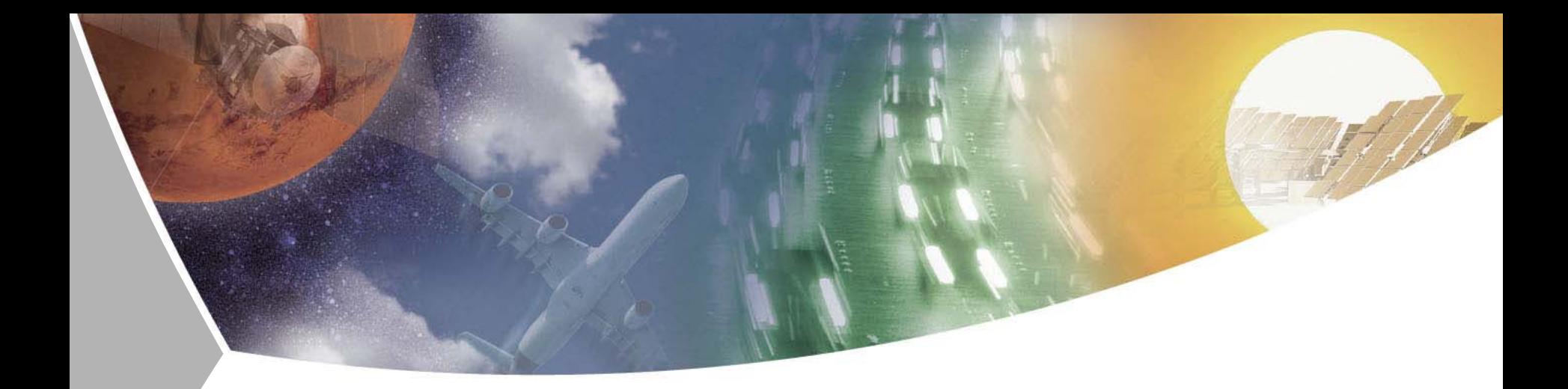

## **Thank you!**

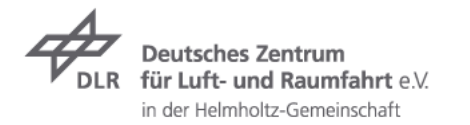